## After select Widget – Clear Widgets

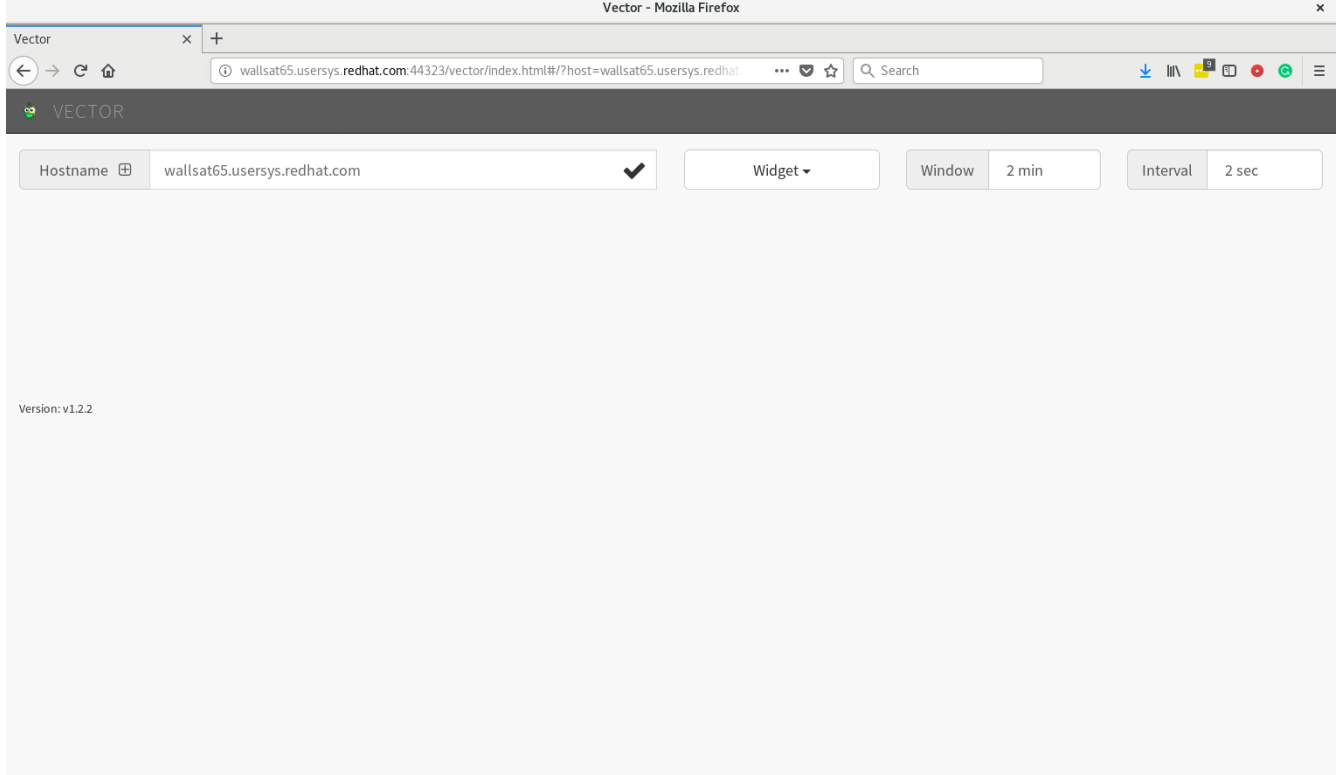

## After Select Widget – Reset Dashboard

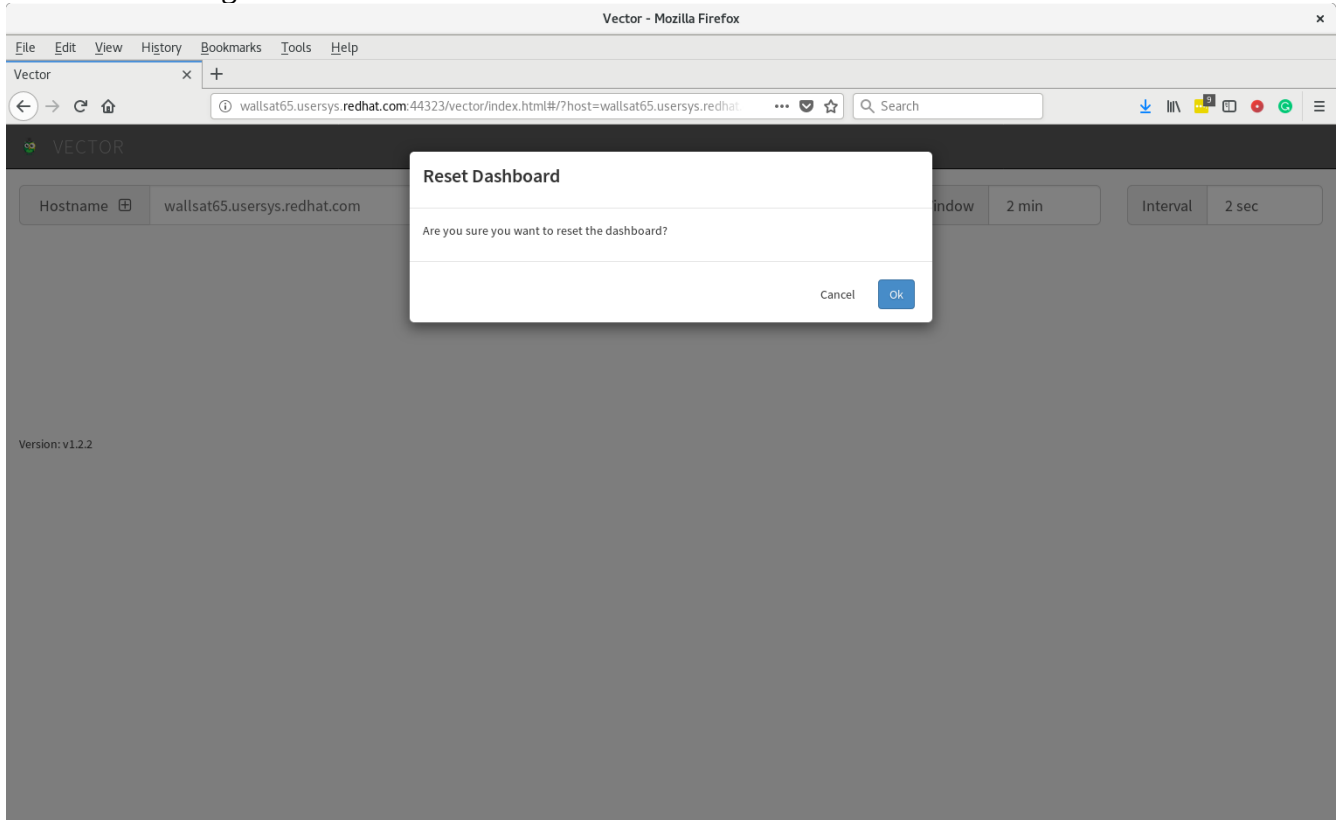

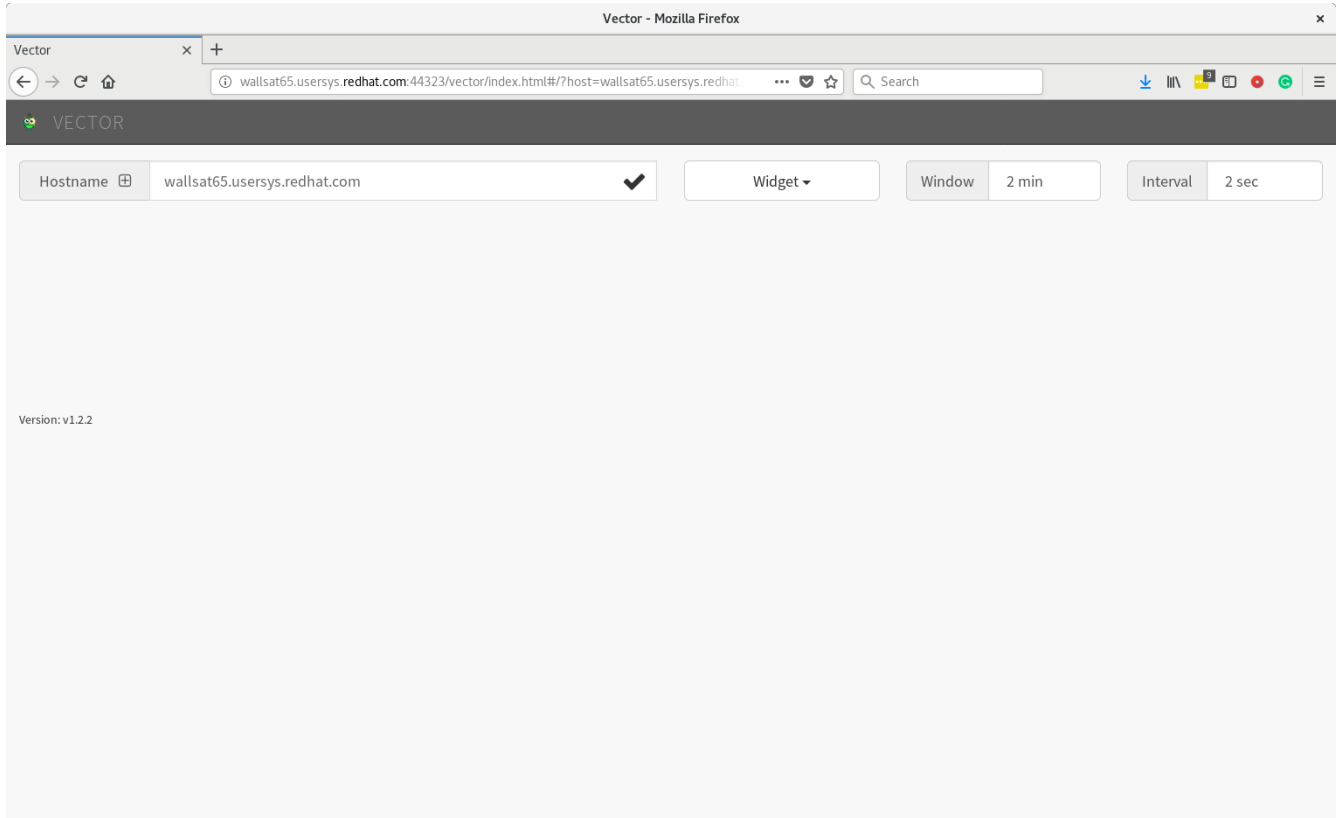